# e python

Week 4

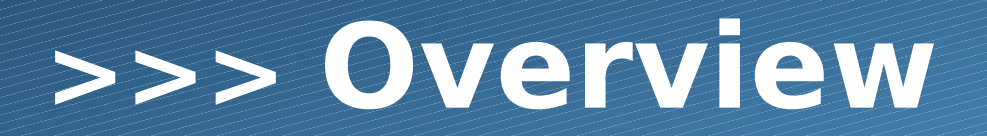

- \* if else
- \* returns
- \* input

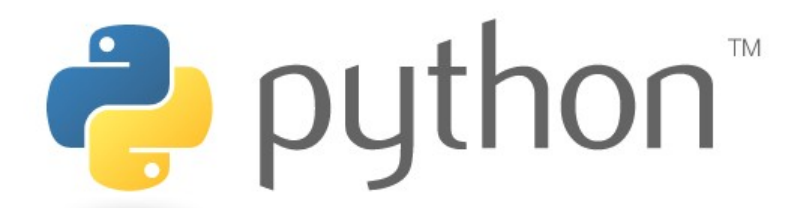

## **>>> if**

Like many things in the transition from Java to Python, curly braces are replaced with colons and whitespace, the parentheses are dropped and &&, || and ! change.

#### **Translator.java**

- // 1 for english 1
- // 2 for german 2
- int translator  $= 1$ ; 3

```
if (translator == 1) {
         english();
4
5
```
- } else if (translator ==  $2)$  { german();
- } else {

6

7

8

9

```
System.out.println("None");
```
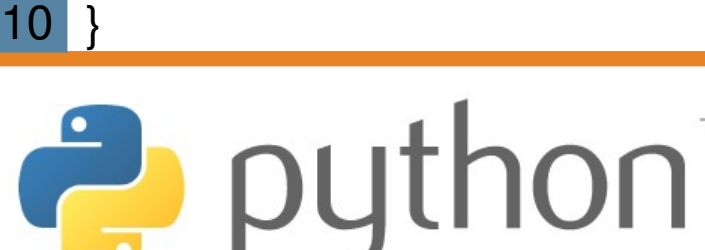

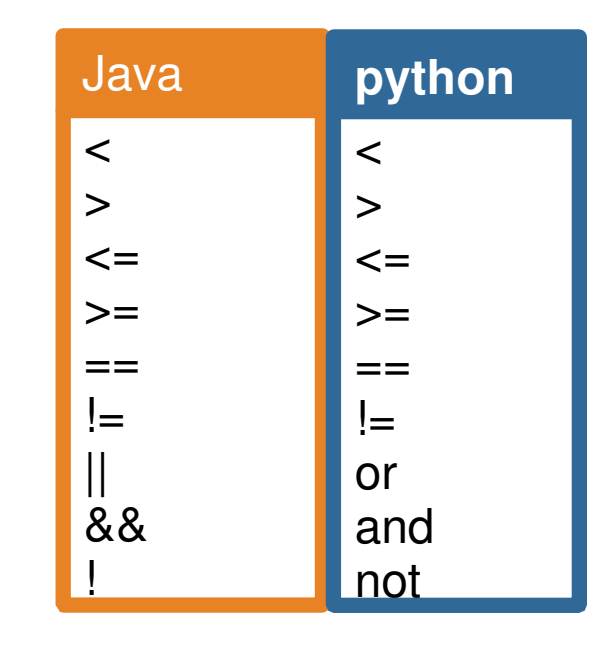

#### **Notice**: "else if" becomes "elif"

#### **translator.py**

- translator  $= 1$ 1
- if translator  $== 1$ : 2
- english() 3
- elif translator  $== 2$ : 4
- german() else: 5

print "None"

## **>>> strings**

Just like in Java, strings are objects. Lets look at different things that we can do with them:

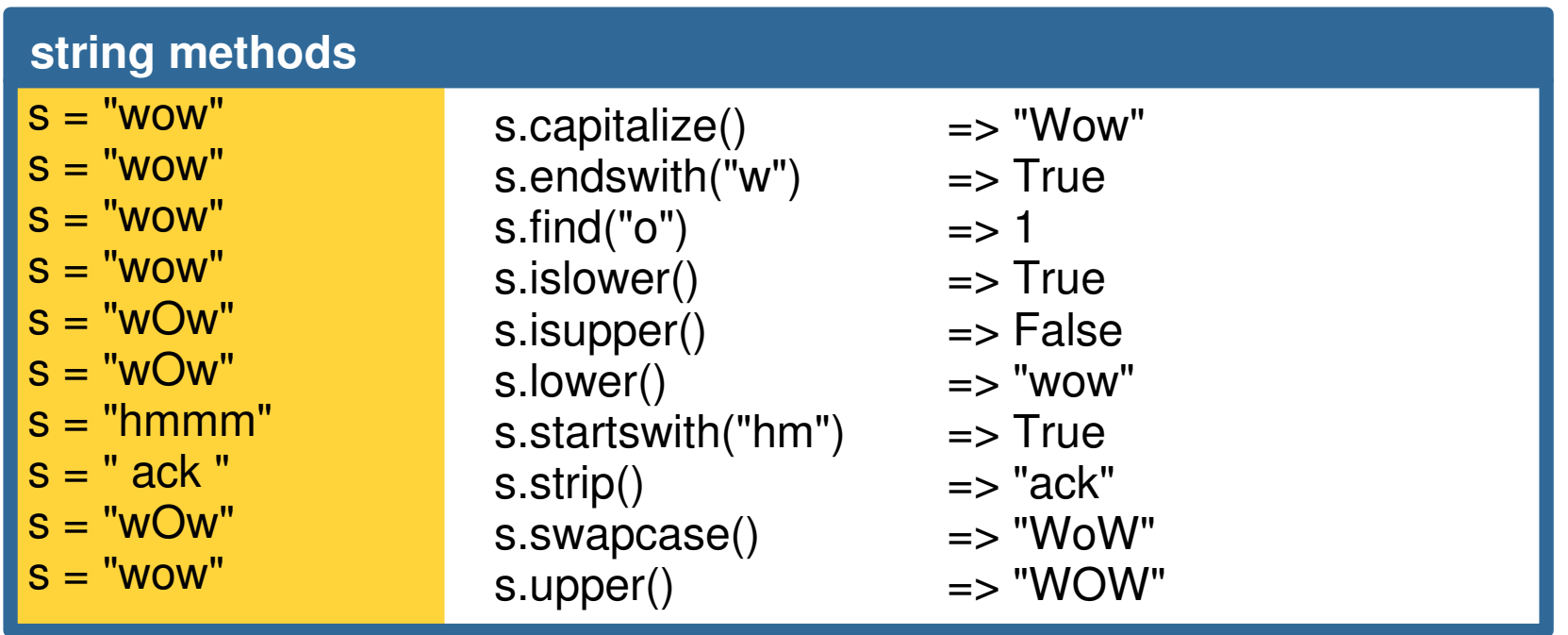

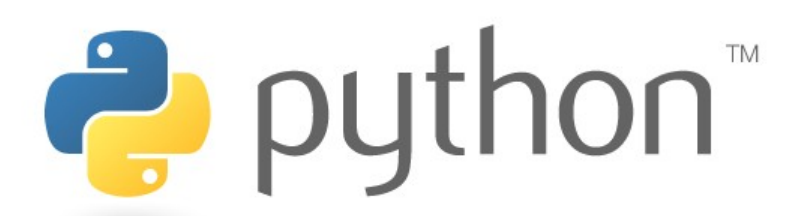

## **>>> strings as sequences**

Like arrays in Java, strings have zero-based indexes, and we can access parts of them with square brackets instead of using Java's substring() and charAt() methods.

Lets look at things we can do if we have the string

s = "shocking"

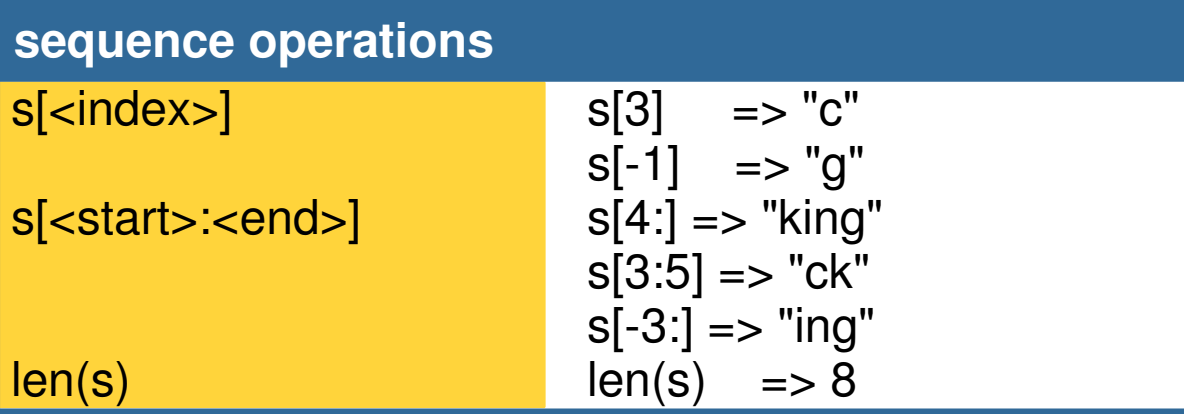

#### **Indexing**

"shocking" from the back -8 -7 -6 -5 **-4** -3 -2 -1 from the front 0 1 **2** 3 4 5 6 7 example:  $s[2:-4] \Rightarrow "oc"$ 

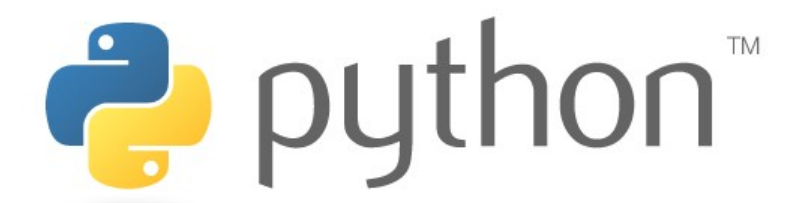

### **>>> return**

Returns in python are straightforward. Simply "return <value>" instead of "return <value>;" and forget about the types.

#### **degrees.py**

```
def f_to_c(degreesF):
       degreesC = 5.0 / 9.0 * (degree sF - 32)return degreesC
1
2
3
4
```

```
#main
5
```

```
temp = f_to_c(68)6
```

```
print ("Temperature is: " + str(temp))
7
```
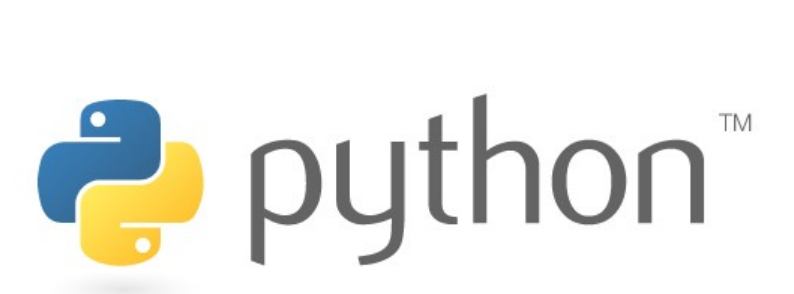

#### **slope.py**

7

```
def slope(x1, y1, x2, y2):
       return (y2 - y1) / (x2 - x1)#main
5 slope = slope(0, 0, 5, 5)
6 print ("Slope is: " + str(slope))
1
2
3
4
```
## **>>> math in python**

Most of the math functions are the same in python. Here is a list with a short description.

In order to use them, we have to import math

The constants are the same as Java, except lower case.

math.pi =  $3.1415926...$ math.e =  $2.7182818...$ 

Random comes from its own class: import random random.random()

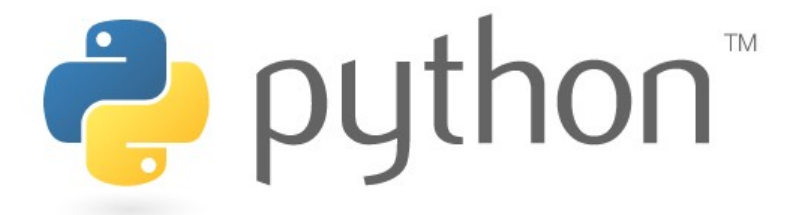

#### **math functions**

ceil(x)  $fabs(x)$ floor(x)  $exp(x)$ log(x,[base])  $log10(x)$ pow(x, y) sqrt(x)  $cos(x)$ hypot(x, y)  $sin(x)$  $tan(x)$ degrees(x) radians(x)

# **>>> input() vs. raw\_input()**

There are two ways of getting input. The first is input(). It takes in input until enter is hit and then tries to interpret it into python. However, this way only works well for numbers.

 $\Rightarrow \Rightarrow x = input("yes?")$ yes? y Traceback (most recent call last): File "<stdin>", line 1, in <module> File "<string>", line 1, in <module> NameError: name 'y' is not defined  $\overline{\Rightarrow}$   $\overline{x}$  = input("yes?") yes? 2 >>> print x 2  $\Rightarrow \Rightarrow x = input("num?")$ num? 2.0 >>> print x 2.0

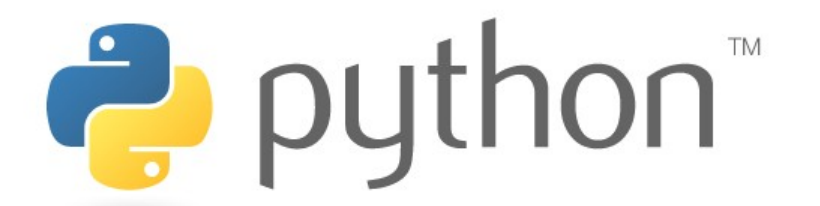

The second way is to use raw input() which returns the entire line as a string. Once this is done, the string can be split into smaller strings and changed to the desired type.

#### **inputs.py**

```
#take a number in
1
```

```
x = input("x?")2
```

```
print x
3
```
4

8

9

10

```
#take a sentence to tokenize it
5
```

```
sent = raw_input("sentence: ")
6
7
```

```
for w in sent.split(" "):
```

```
print "word: " + w
```
## **>>> hours worked**

#### Sample output:

```
Employee 1: How many days? 3
Hours? 1
Hours? 2
Hours? 9
Employee 1's total hours = 11Employee 2: How many days? 2
Hours? 8
Hours? 10
Employee 2's total hours = 16Total hours for both = 27
```
#### // Marty Stepp, CSE 142, Autumn 2007

// This program reads the hours worked by two employees and // outputs the total hours for each and for both employees.

import java.util.\*; // so that I can use Scanner

public class Hours { public static void main(String[] args) { Scanner console = new Scanner(System.in); int totalHours  $= 0$ : totalHours = totalHours + processEmployee(console, 1); totalHours = totalHours + processEmployee(console, 2); System.out.println("Total hours for both = " + totalHours);

}

 } }

 // This method reads the hours worked by one employee // and returns the total hours.

 public static int processEmployee(Scanner console, int num) { System.out.print("Employee " + num + ": How many days? ");  $int \, days = \, console.nextInt()$ ;

```
        // cumulative sum for hours worked each day
     int sum = 0;
     for (int i = 1; i <= days; i++) {
                    System.out.print("Hours? ");
        int hours = console.nextlnt();
        sum += Math.min(8, hours); // cap to 8 hours in one day
        }
             System.out.println("Employee " + num + "'s total hours = " + sum);
             return sum;
```
puthon<sup>\*</sup>

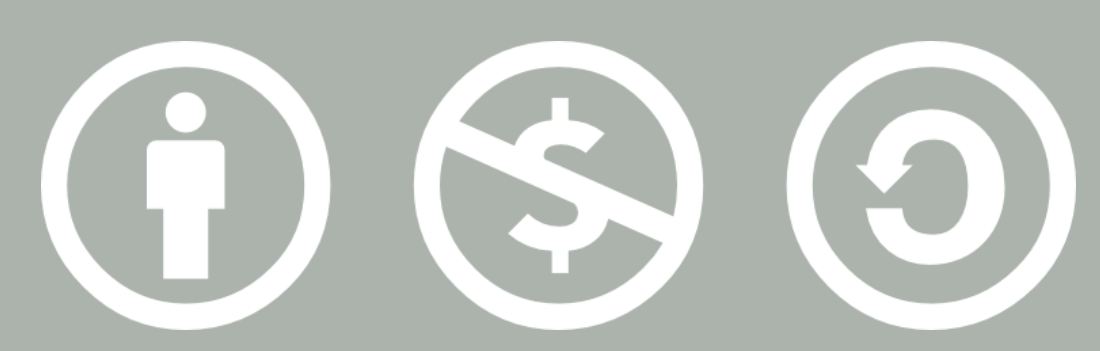

#### © 2007 Scott Shawcroft, Some Rights Reserved

Except where otherwise noted, this work is licensed under http://creativecommons.org/licenses/by-nc-sa/3.0

Python® and the Python logo are either a registered trademark or trademark of the Python Software Foundation. Java™ is a trademark or registered trademark of Sun Microsystems, Inc. in the United States and other countries.